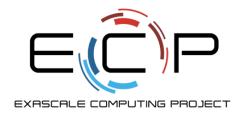

# **Git Workflows**

### ATPESC 2019

Jared O'Neal Mathematics and Computer Science Division Argonne National Laboratory

Q Center, St. Charles, IL (USA) July 28 – August 9, 2019

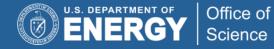

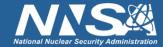

exascaleproject.org

## License, citation, and acknowledgments

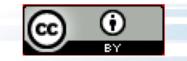

### **License and Citation**

- This work is licensed under a Creative Commons Attribution 4.0 International License (CC BY 4.0).
- Requested citation: Jared O'Neal, Git Workflows, in Better Scientific Software Tutorial, Argonne Training Program on Extreme-Scale Computing (ATPESC), St. Charles, IL, 2019. DOI: <u>10.6084/m9.figshare.9272813</u>.

### Acknowledgements

- This work was supported by the U.S. Department of Energy Office of Science, Office of Advanced Scientific Computing Research (ASCR), and by the Exascale Computing Project (17-SC-20-SC), a collaborative effort of the U.S. Department of Energy Office of Science and the National Nuclear Security Administration.
- This work was performed in part at the Argonne National Laboratory, which is managed by UChicago Argonne, LLC for the U.S. Department of Energy under Contract No. DE-AC02-06CH11357
- Anshu Dubey, Klaus Weide, Saurabh Chawdhary, and Carlo Graziani
- Iulian Grindeanu

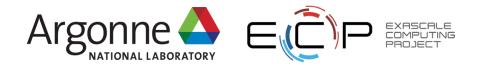

### Goals

Development teams would like to use version control to collaborate productively and ensure correct code

- Understand challenges related to parallel code development *via* distributed version control
- · Understand extra dimensions of distributed version control & how to use them
  - Local vs. remote repositories
  - Branches
  - Issues, Pull Requests, & Code Reviews (Previous talk)
- Exposure to workflows of different complexity
- What to think about when evaluating different workflows
- Motivate continuous integration

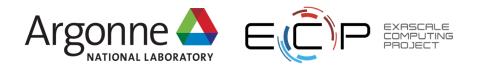

### **Distributed Version Control System (DVCS)**

Two developers collaborating via Git

- Local copies of master branch synched to origin
- Each develops on **local** copy of master branch
- All copies of master immediately diverge
- How to integrate work on origin?

Alice's Local Repository

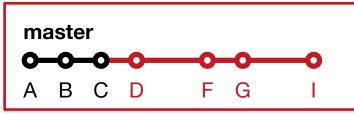

#### Bob's Local Repository

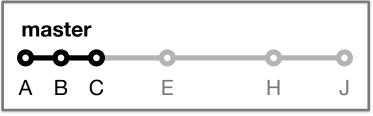

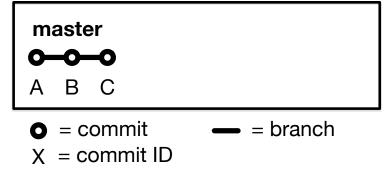

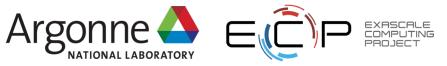

### **DVCS Race Condition**

Integration of independent work occurs when local repos interact with remote repo

- Alice pushes her local commits to remote repo first
- No integration conflicts
- No risk
- Alice's local repo identical to remote repo

Alice's Local Repository

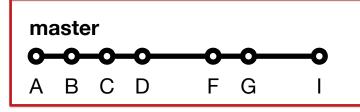

Bob's Local Repository

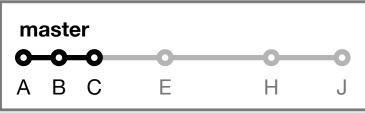

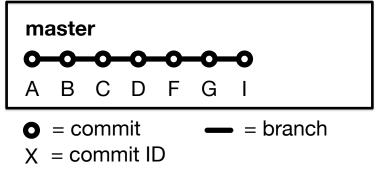

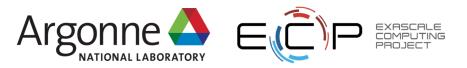

## **Integration Conflicts Happen**

Bob's push to remote repo is rejected

- Alice updated code in commit D
- Bob updated same code in commit E
- Alice and Bob need to study conflict and decide on resolution at pull (time-consuming)
- Possibility of introducing bug on master branch (risky)

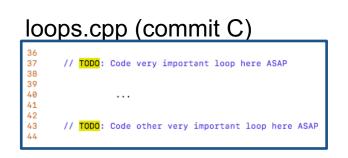

| loops.cpp (commit D) |                                               |  |  |  |
|----------------------|-----------------------------------------------|--|--|--|
| 36                   |                                               |  |  |  |
| 37                   | // Very important loop                        |  |  |  |
| 38                   | for (int i=0; i <n; ++i)="" td="" {<=""></n;> |  |  |  |
| 39                   |                                               |  |  |  |
| 40                   |                                               |  |  |  |
| 41                   |                                               |  |  |  |
| 42                   | // Another very important loop                |  |  |  |
| 43                   | for (int i=1; i<=N; ++i) {                    |  |  |  |
| 44                   | <pre>foo[i] = bar[i] * i;</pre>               |  |  |  |
| 45                   |                                               |  |  |  |
|                      |                                               |  |  |  |

Alice's Local Repository

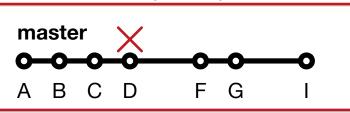

### Bob's Local Repository

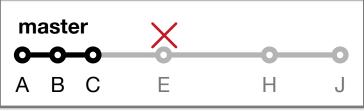

| loops.cpp (commit E) |                                                                                                    |  |  |  |
|----------------------|----------------------------------------------------------------------------------------------------|--|--|--|
| 36<br>37<br>38<br>39 | <pre>// Very important loop for (int i=0; i<n; i++)="" pre="" {<=""></n;></pre>                                    |  |  |  |
| 40<br>41<br>42       |                                                                                                    |  |  |  |
| 42<br>43<br>44<br>45 | <pre>// Another very important loop for (int i=0; i<n; *="" foo[i]="bar[i]" i++)="" i;<="" pre="" {=""></n;></pre> |  |  |  |

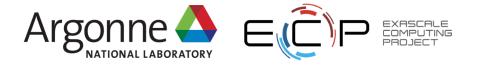

### 6 ATPESC 2019, July 28 – August 9, 2019

## **Our First Workflow**

This process of collaborating via Git is called the Centralized Workflow

- See <u>Atlassian/BitBucket</u> for more information
- "Simple" to learn and "easy" to use
- Leverages local vs. remote repo dimension
  - Integration in local repo when local repos interact with remote repo
- What if you have many team members?
- What if developers only push once a month?
- What if team members works on different parts of the code?
- Working directly on master

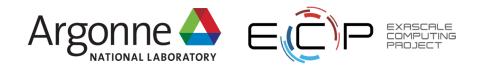

### **Branches**

Branches are independent lines of development

- Use branches to protect master branch
- Feature branches
  - Organize a new feature as a sequence of related commits in a branch
- Branches are usually combined or merged
- Develop on a branch, test on the branch, and merge into master
- Integration occurs at merge commits

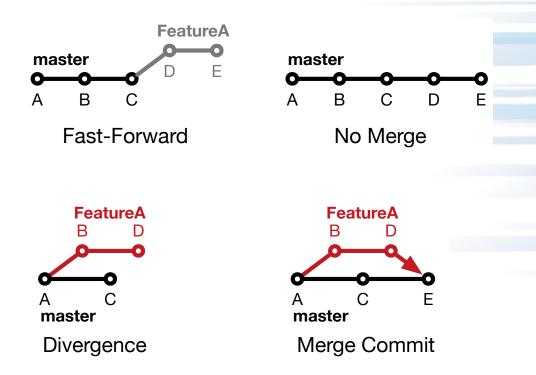

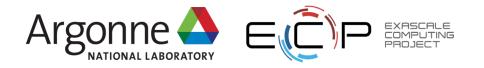

## **Control Branch Complexity**

Workflow policy is needed

- Descriptive names or linked to issue tracking system
- Where do branches start and end?
- Can multiple people work on one branch?

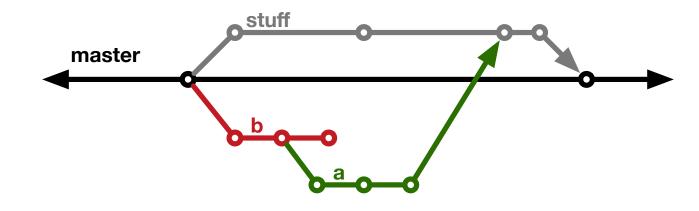

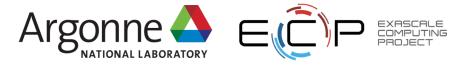

## **Feature Branches**

Extend Centralized Workflow

- Remote repo has commits A & B
- Bob pulls remote to synchronize local repo to remote
- Bob creates local feature branch based on commit B
- Commit C pushed to remote repo
- Alice pulls remote to synchronize local repo to remote
- Alice creates local feature branch based on commit C
- Both develop independently on local feature branches

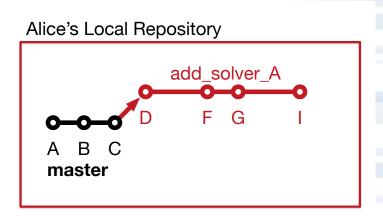

#### Bob's Local Repository

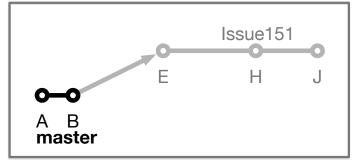

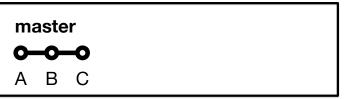

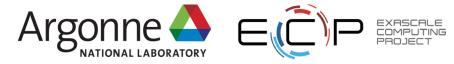

## **Feature Branch Divergence**

Alice integrates first without issue

- Alice does fast-forward merge to local master
- Alice deletes local feature branch
- Alice pushes master to remote
- Meanwhile, Bob pulls master from remote and finds Alice's changes
- Merge conflict between commits D and E

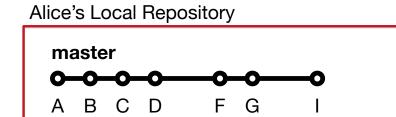

#### Bob's Local Repository

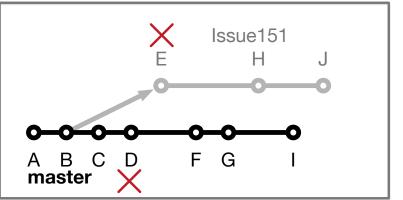

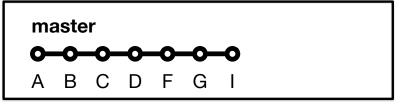

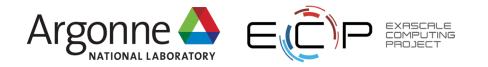

### **Feature Race Condition**

Integration occurs on Bob's local repo

- Bob laments not having fast-forward merge
- Bob rebases local feature branch to latest commit on master
  - E based off of commit B
  - E' based off of Alice's commit I
  - E' is E integrated with commits C, D, F, G, I
- Merge conflict resolved by Bob & Alice on Bob's local branch when converting commit E into E'
- Can test on feature branch and merge easily and cleanly

Alice's Local Repository

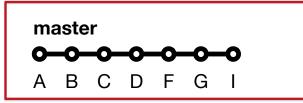

#### Bob's Local Repository

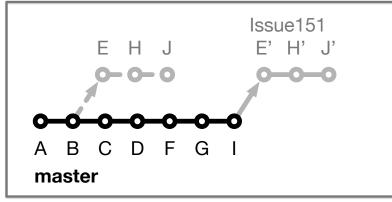

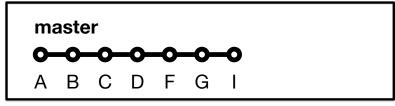

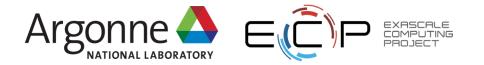

## **Feature Branches Summary**

- Multiple, parallel lines of development possible on single local repo
- Easily maintain local master up-to-date and useable
- Integration with rebase on local repo is safe and can be aborted
- Testing before updating local and remote master branches
- Rebase is advanced Git command
  - Rebase can cause complications and should be used carefully.
- Hide actual workflow
  - History in repo is not represent actual development history
  - Less communication
  - Fewer back-ups using remote repo
- Does it scale with team size? What if team integrates frequently?
- Commits on master can be broken
- See <u>Atlassian/BitBucket</u> for a richer Feature Branch Workflow

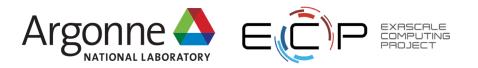

## **More Branches**

Branches with infinite lifetime

- Base off of master branch
- Exist in all copies of a repository
- Each provides a distinct environment
  - Development vs. pre-production

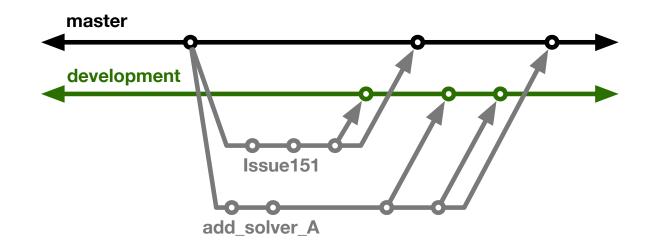

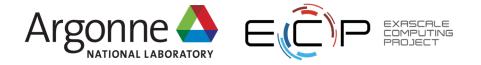

# **Current FLASH5 Workflow**

Test-driven workflow

- Feature branches start and end with master
- All feature branches are merged into development for integration & manual testing
- All feature branches are then merged into staged for full, automated testing

### Workflow designed so that

- All commits in master are in staged & development
- infinite branches don't diverge
- Merge conflicts first exposed on development

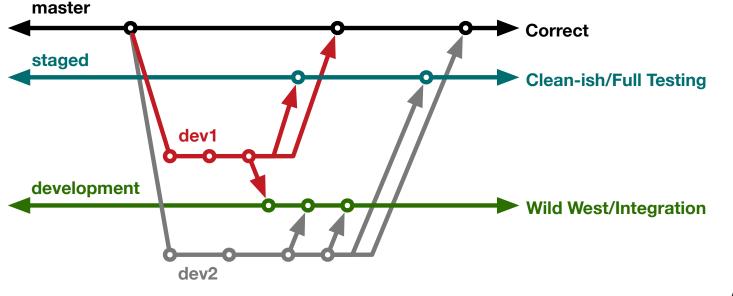

### **Branch Rules**

Why base feature branches off master?

- Start from correct, verified commit
- Clean and simple to learn/enforce
- Isolate master from integration environment

### Motivates more rules

- Development never merged into another branch
- Staged never merged into another branch

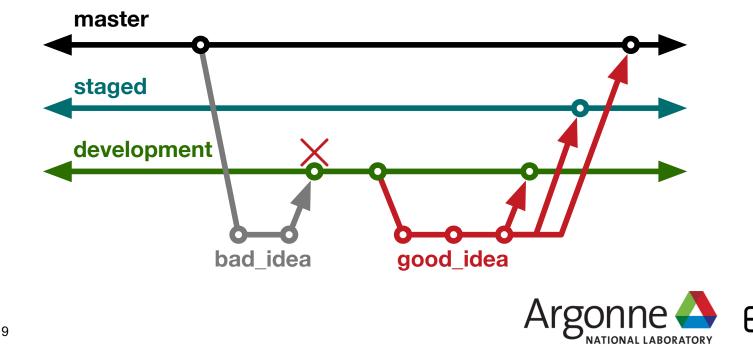

## **Git Flow**

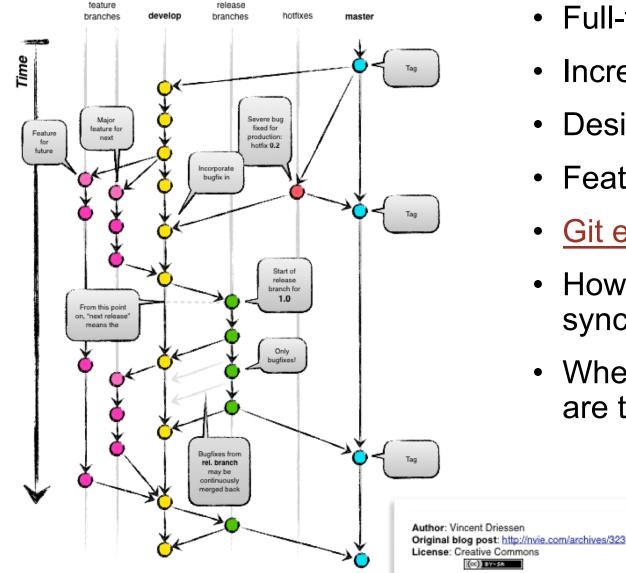

- Full-featured workflow
- Increased complexity
- Designed for SW with official releases
- Feature branches based off of develop
- Git extensions to enforce policy
- How are develop and master synchronized?
- Where do merge conflicts occur and how are they resolved?

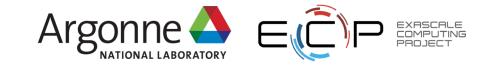

# **GitHub Flow**

### http://scottchacon.com/2011/08/31/github-flow.html

- Published as viable alternative to Git Flow
- No structured release schedule
- Continuous deployment & continuous integration allows for simpler workflow

### Main Ideas

- 1. All commits in master are **deployable**
- 2. Base feature branches off of master
- 3. Push local repository to remote constantly
- 4. Open Pull Requests early to start dialogue
- 5. Merge into master after Pull Request review

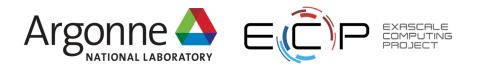

# **GitLab Flow**

### https://docs.gitlab.com/ee/workflow/gitlab\_flow.html

- Published as viable alternative to Git Flow & GitHub Flow
- Semi-structured release schedule
- Workflow that simplifies difficulties and common failures in synchronizing infinite lifetime branches

### Main Ideas

- Master branch is staging area
- Mature code in master flows downstream into pre-production & production infinite lifetime branches
- Allow for release branches with downstream flow
  - Fixes made upstream & merged into master.
  - Fixes cherry picked into release branch

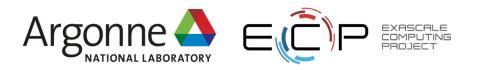

## Things to Think About When Choosing a Git Workflow

Want to establish a clear set of polices that

- results in correct code on a particular branch (usually master),
- ensures that a team can develop in parallel and communicate well,
- minimizes difficulties associated with parallel and distributed work, and
- minimizes overhead associated with learning, following, and enforcing policies.

### Adopt what is good for your team

- Consider team culture and project challenges
- Assess what is and isn't feasible/acceptable
- Start with simplest and add complexity where and when necessary

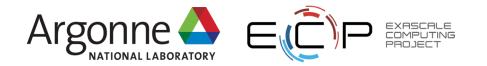

### Agenda

| Time            | Module | Торіс                                     | Speaker                |  |
|-----------------|--------|-------------------------------------------|------------------------|--|
| 9:30am-10:15am  | 01     | Objectives, Motivation, & Overview        | Katherine Riley, ANL   |  |
| 10:15am-10:45am |        | Break                                     |                        |  |
| 10:45am-11:30am | 02     | Requirements & Test-Driven Development    | Jared O'Neal, ANL      |  |
| 11:30am-12:30pm | 03     | Software Design & Testing                 | Anshu Dubey, ANL       |  |
| 12:30pm-1:30pm  |        | Lunch                                     |                        |  |
| 1:30pm-2:15pm   | 04     | Licensing                                 | James Willenbring, SNL |  |
| 2:15pm-3:15pm   | 05     | Agile Methodologies & Useful GitHub Tools | James Willenbring, SNL |  |
| 3:15pm-3:45pm   |        | Break                                     |                        |  |
| 3:45pm-4:15pm   | 06     | Git Workflows                             | Jared O'Neal, ANL      |  |
| 4:15pm-4:55pm   | 07     | Code Coverage & Continuous Integration    | Jared O'Neal, ANL      |  |
| 4:55pm-5:30pm   | 08     | Software Refactoring & Documentation      | Anshu Dubey, ANL       |  |

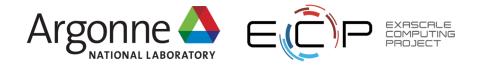

## **More Branch Rules**

Is staged really necessary?

- Contains only changes intended for master
- No integration means cleaner branch
- Allows for extra stage of testing with more tests
- Extra buffer for protecting master branch

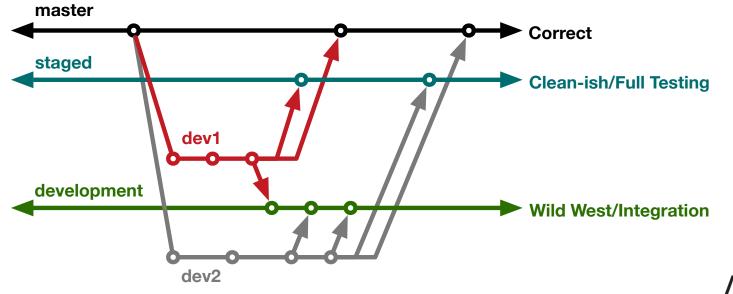

## **Merge Conflicts**

How are merge conflicts resolved in FLASH5 Workflow?

- Merge conflict with master means merge conflict with staged and development
- We want to avoid conflict resolution when merging into master
- Directly on feature branch if resolution is there
- One idea is to merge master into feature branch

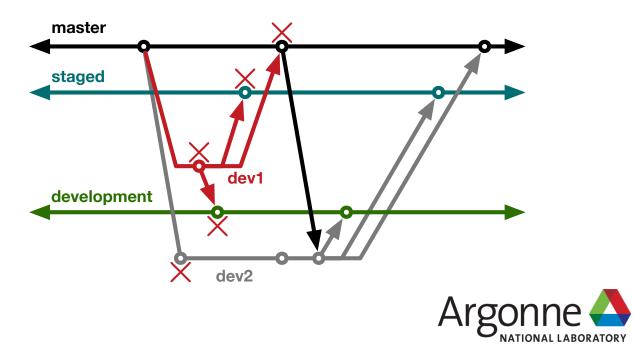